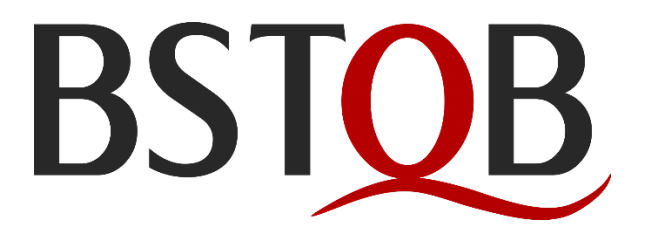

# Material de Apoio para Estudo

# **Teste de Tabela de Decisão**

Versão 1.0

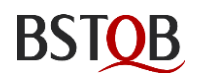

#### Direitos Autorais

Copyright© Brazilian Software Testing Qualifications Board (doravante denominado BSTQB® )

*BSTQB® é uma marca registrada da ABRAMTI Associação Brasileira de Melhoria em Ti.*

*BSTQB® é o Conselho Membro do ISTQB® International Software Testing Qualifications Board representado o Brazil nesta instituição.*

Copyright©2023 autores da versão inicial (ordem alfabética): George Fialkovitz, Osmar Higashi e Stênio Viveiros.

Todos os direitos reservados. Os autores transferem os direitos autorais para o *Brazilian Software Testing Qualifications Board* (BSTQB® ). Os autores (como detentores atuais de direitos autorais) e o BSTQB® (como futuro detentor dos direitos autorais) concordaram com as seguintes condições de uso:

- Este material foi produzido para apoiar o estudo do candidato interessado nos exames de certificação.
- Este material não pode ser comercializado.
- Extratos deste documento podem ser copiados se a fonte for reconhecida.
- Qualquer indivíduo ou grupo de indivíduos pode usar este material como base para artigos e livros, se os autores e o BSTQB® forem reconhecidos como a fonte e os proprietários dos direitos autorais

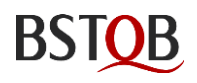

### Histórico

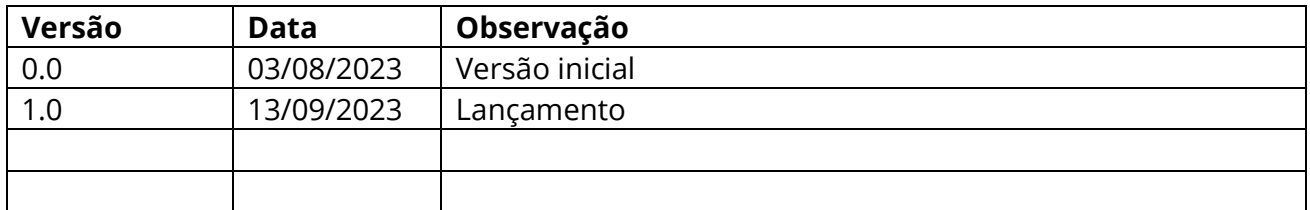

### Sumário

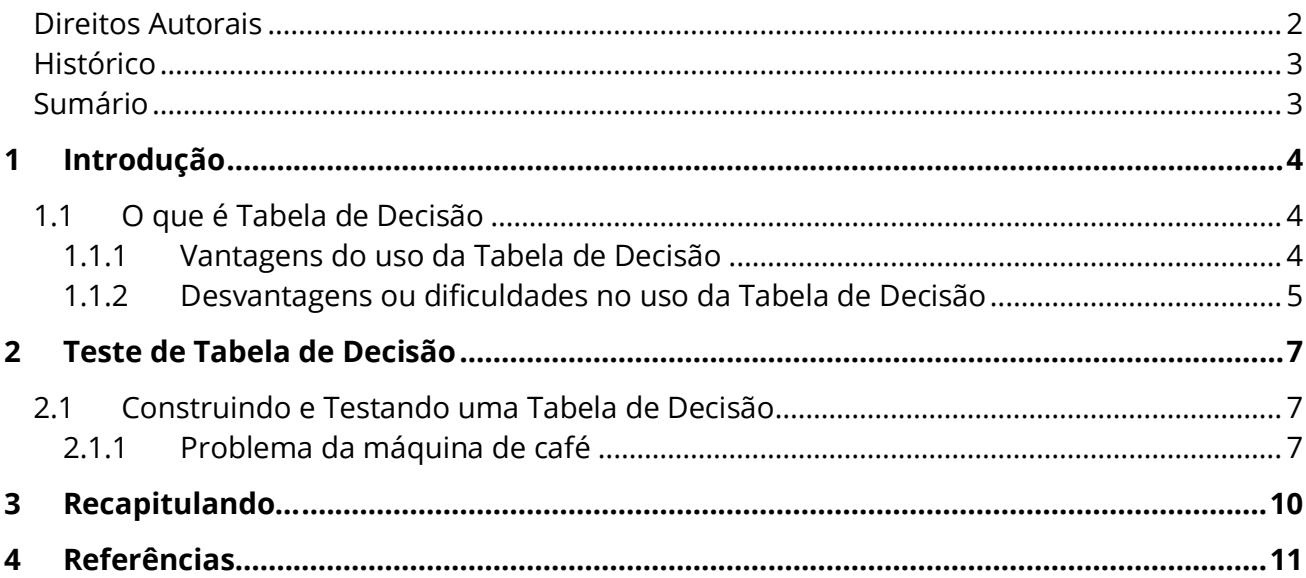

# 1 Introdução

O Teste de Tabela de Decisão é uma técnica de teste de software usada para validar e verificar a precisão do comportamento de um sistema ou programa que envolve lógica de decisão complexa. Essa técnica de teste é especialmente útil quando há uma grande quantidade de combinações possíveis de entradas e condições, tornando impraticável testar todas as possibilidades individualmente.

O objetivo do Teste de Tabela de Decisão é garantir que todas as combinações significativas de condições, conhecidas como partições de equivalência, sejam testadas pelo menos uma vez. Ao agrupar conjuntos de entradas em partições de equivalência, é possível reduzir significativamente o número de casos de teste necessários, tornando o processo de teste mais eficiente e econômico.

# 1.1 O que é Tabela de Decisão

Uma Tabela de Decisão é uma ferramenta eficaz e estruturada utilizada em diversos campos para auxiliar na tomada de decisões complexas. É um método de representação sistemática de múltiplas condições que ajudam a determinar as ações a serem tomadas diante de diferentes cenários. Essa abordagem é particularmente valiosa quando as decisões envolvem muitas variáveis ou critérios que precisam ser ponderados antes de escolher a melhor alternativa.

A tabela de decisão é frequentemente utilizada em áreas onde são exigidas análises estruturadas para a resolução de problemas. Elas são especialmente úteis quando as ações para cada condição são distintas e podem variar de acordo com as circunstâncias.

Neste contexto, a Tabela de Decisão é a representação, na forma de matriz, que lista as condições e suas possíveis combinações, seguidas pelas ações recomendadas para cada cenário específico. Ela permite que os tomadores de decisão avaliem de maneira clara e objetiva todas as opções disponíveis, tornando o processo de escolha mais transparente e fundamentado em critérios predefinidos.

Por meio da análise detalhada das tabelas de decisão, é possível identificar as consequências esperadas para cada curso de ação, bem como suas implicações em diferentes situações, fornecendo uma base sólida para decisões mais informadas e conscientes. Além disso, as tabelas de decisão podem ser uma forma útil de comunicar estratégias e planos de ação a outros stakeholders, tornando a colaboração e a compreensão mútua mais acessíveis.

### 1.1.1 Vantagens do uso da Tabela de Decisão

O uso de uma Tabela de Decisão no teste de software traz várias vantagens, tornando o processo de teste mais eficiente e eficaz. Algumas das principais vantagens são:

**Cobertura abrangente**: A Tabela de Decisão ajuda a garantir uma cobertura completa das diversas combinações possíveis de condições e entradas do sistema, permitindo que todos os cenários relevantes sejam testados, mesmo em casos complexos com várias variáveis.

**Redução do número de casos de teste**: Ao agrupar as combinações em partições de equivalência, é possível reduzir significativamente o número total de casos de teste necessários. Isso economiza tempo e recursos durante o processo de teste, tornando-o mais eficiente.

**Clareza e compreensão**: A Tabela de Decisão fornece uma representação visual e estruturada das regras de decisão do sistema, facilitando a compreensão dos testadores, desenvolvedores e outros stakeholders envolvidos no projeto.

**Identificação de falhas de lógica**: Ao mapear todas as possíveis combinações de entrada e saída, a Tabela de Decisão pode revelar lacunas ou erros na lógica de decisão do sistema, possibilitando que problemas sejam identificados e corrigidos antecipadamente.

**Reprodutibilidade**: Os casos de teste derivados da Tabela de Decisão são bem definidos e documentados, o que torna o teste altamente reprodutível e consistente, proporcionando maior confiabilidade nos resultados dos testes.

**Fácil rastreamento de requisitos**: A Tabela de Decisão facilita o rastreamento dos requisitos e a verificação de que todos os requisitos foram atendidos e testados adequadamente.

**Suporte a mudanças**: Se houver alterações nos requisitos ou na lógica de decisão, a Tabela de Decisão pode ser facilmente atualizada para refletir essas mudanças, garantindo que os testes permaneçam atualizados e relevantes.

**Integração com automação de testes**: A estrutura clara e bem definida da Tabela de Decisão a torna uma candidata ideal para a automação de testes. Os casos de teste podem ser facilmente traduzidos em scripts automatizados, melhorando a eficiência do processo de teste contínuo.

#### 1.1.2 Desvantagens ou dificuldades no uso da Tabela de Decisão

Apesar das vantagens, o uso da Tabela de Decisão no teste de software também apresenta algumas desvantagens e dificuldades, que podem incluir:

**Complexidade na construção da tabela**: Em sistemas com muitas variáveis e condições, a construção da Tabela de Decisão pode se tornar complexa e exigir um esforço significativo para identificar todas as combinações relevantes.

**Tamanho e manutenção da tabela**: À medida que o número de condições e entradas aumenta, o tamanho da Tabela de Decisão pode crescer rapidamente, tornando-a difícil de visualizar e de gerenciar. Além disso, a manutenção da tabela pode ser trabalhosa quando ocorrem mudanças nos requisitos ou na lógica de decisão.

**Custo de testes adicionais**: Apesar de reduzir o número de casos de teste, o Teste de Tabela de Decisão ainda pode exigir mais casos de teste do que outras técnicas de teste mais simples, o que pode aumentar o tempo e os recursos necessários para executar os testes.

**Ausência de representação temporal**: A Tabela de Decisão não leva em conta a ordem ou a sequência dos eventos no sistema. Em alguns cenários, a sequência de ações pode ser relevante, e isso não é considerado na abordagem de Tabela de Decisão.

**Combinatória exponencial**: Em sistemas com muitas variáveis independentes, a quantidade de combinações possíveis pode crescer exponencialmente, tornando inviável testar todas as combinações, mesmo com o uso de partições de equivalência.

**Foco nas condições, não nas interações**: A Tabela de Decisão é mais eficaz quando as decisões são tomadas com base em condições independentes. Entretanto, em sistemas onde as condições interagem de maneira complexa, a abordagem da Tabela de Decisão pode não capturar todas as nuances das interações.

**Requisitos não representados**: É possível que alguns requisitos importantes não sejam considerados na Tabela de Decisão, caso as combinações relevantes não tenham sido identificadas corretamente.

Apesar dessas desvantagens, o uso da Tabela de Decisão continua sendo uma técnica valiosa para testar sistemas com lógica de decisão complexa, desde que seja aplicada de forma criteriosa e considerando as suas limitações específicas. Complementarmente a outras técnicas de teste, a Tabela de Decisão pode ajudar a garantir uma cobertura mais ampla dos cenários de teste relevantes e a identificação de problemas na lógica do sistema.

# 2 Teste de Tabela de Decisão

A tabela de decisão é uma ferramenta importante para testar a implementação dos requisitos do sistema, em que diferentes combinações de condições resultam em diferentes ações a serem tomadas. Elas oferecem uma forma altamente eficaz de documentar lógicas complexas, como regras de negócios.

Ao criar tabelas de decisão, são definidas as condições e as ações resultantes do sistema, que compõem as linhas da tabela. Cada coluna corresponde a uma regra de decisão única, representando uma combinação específica de condições junto com as ações associadas. Nas tabelas de decisão de entrada limitada, todos os valores das condições e ações são expressos como valores booleanos.

Além disso, existem as tabelas de decisão de entrada estendida, onde algumas ou todas as condições e ações também podem assumir valores múltiplos, como intervalos de números, partições de equivalência ou valores discretos

## 2.1 Construindo e Testando uma Tabela de Decisão

Uma tabela de decisão possui colunas abrangendo todas as combinações de condições possíveis. No entanto, para simplificar e otimizar a tabela, é possível excluir colunas que contenham combinações inviáveis de condições. Além disso, a tabela pode ser minimizada pela fusão de colunas, especialmente quando algumas condições não afetam o resultado e podem ser agrupadas em uma única coluna.

Para ilustrar a criação e o teste de uma Tabela de Decisão, utilizaremos um exemplo simples.

### 2.1.1 Problema da máquina de café

"*Uma máquina de venda de café por cartão de crédito oferece dois tipos de bebidas, café e chá. O café está disponível em dois tamanhos: copo pequeno (50ml) e copo grande (80ml). Já o chá é servido apenas no copo com volume de 80ml, não existindo opção para selecionar o copo pequeno.* 

*Todas as bebidas e tamanhos oferecidos possuem o mesmo preço.* 

*Ao aproximar o cartão de crédito na tela de interface do usuário e houver saldo no cartão para pelo menos uma compra, a máquina é acionada, e solicita ao usuário escolher o tipo de bebida e o tamanho do copo se for o caso.*

*Se não houver saldo suficiente, a mensagem de "Saldo insuficiente" é apresentada na tela.*

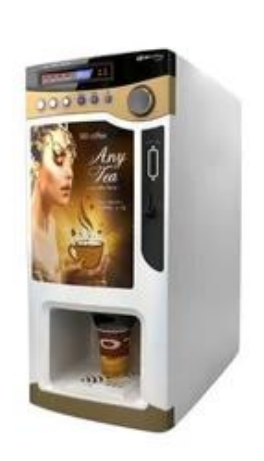

*Após escolher a bebida e o tamanho, o produto é liberado para que seja retirado da máquina, e o valor debitado no cartão. Caso queira outra, deverá reiniciar o processo aproximando novamente o cartão.*"

**Passo 1**: Analisar os requisitos e o comportamento do sistema para identificar todas as condições e ações.

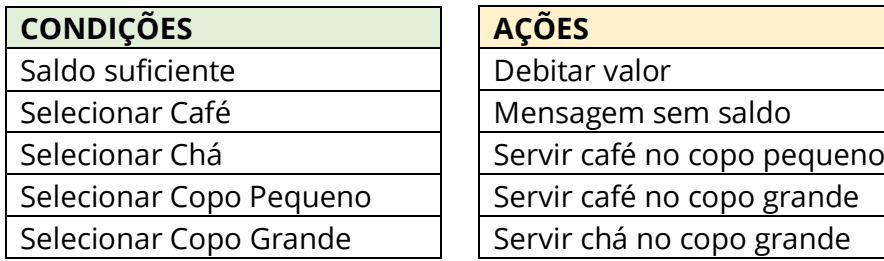

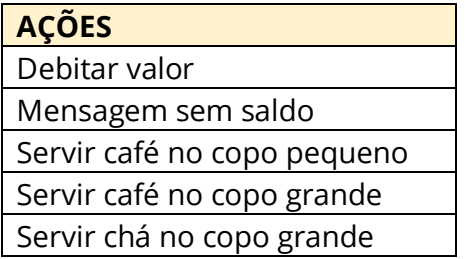

**Passo 2**: Identificar a lógica de decisão entre as condições e as ações tomadas.

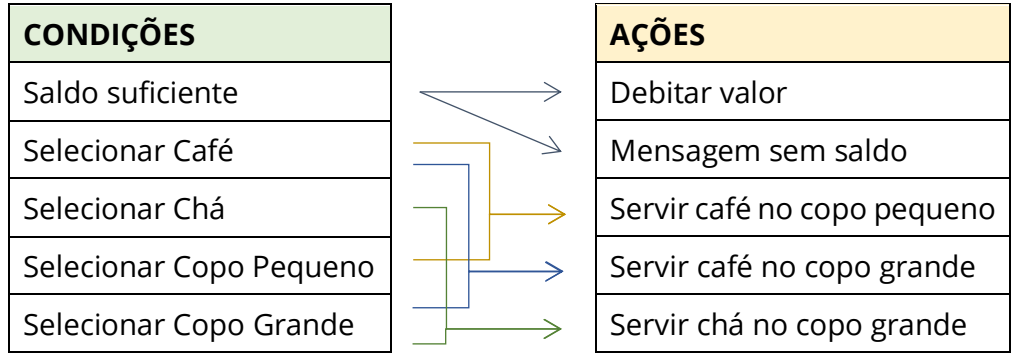

**Passo 3**: Caso necessário, agrupar as combinações de valores de entrada em partições de equivalência. Cada partição deve representar um cenário único e significativo que afete a lógica de decisão.

**Passo 4**: Monte a Tabela e Decisão

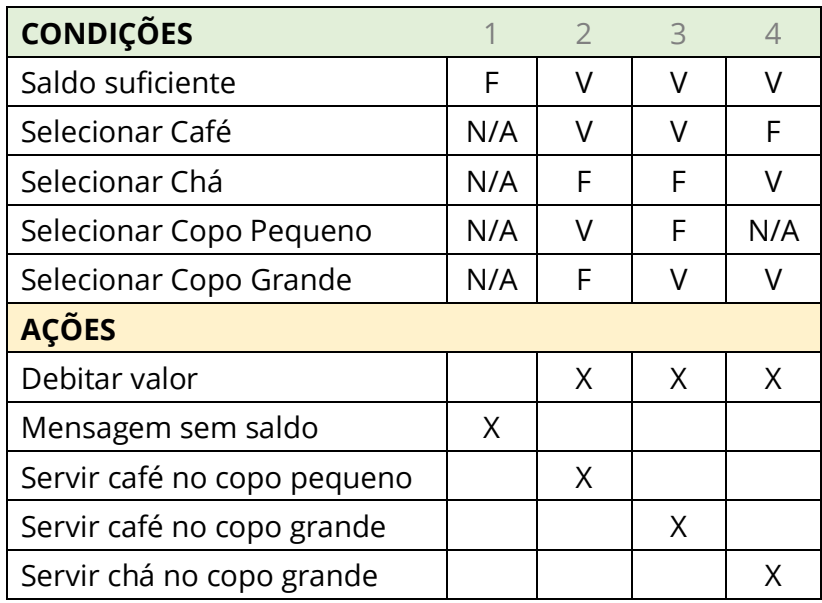

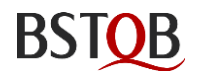

**Passo 5**: Criar os casos de para cada coluna encontrada.

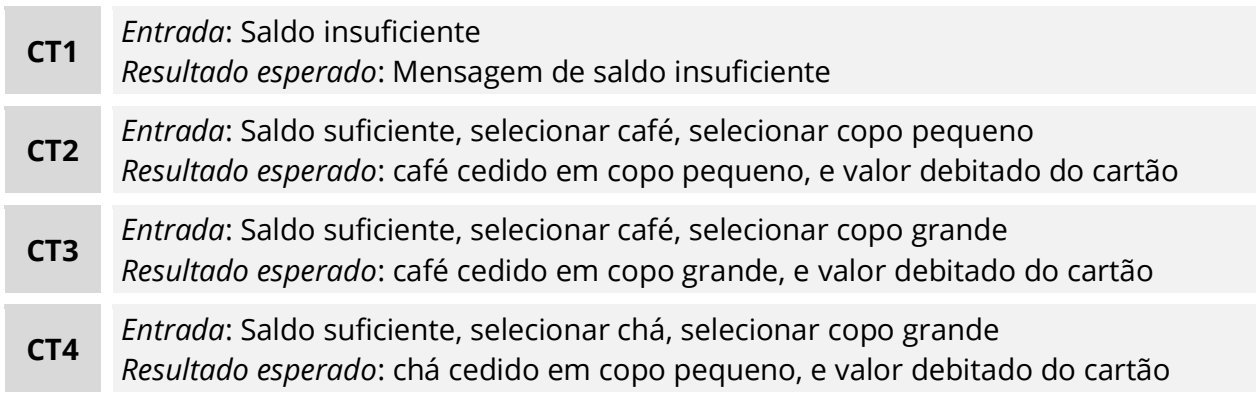

**Passo 6**: Executar os testes usando os casos de teste selecionados e comparar os resultados com as ações definidas na Tabela de Decisão.

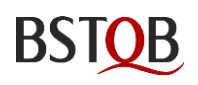

# 3 Recapitulando...

A Tabela de Decisão é uma ferramenta valiosa que organiza informações complexas, auxiliando na avaliação e seleção das melhores opções diante de circunstâncias variadas, contribuindo assim para a melhoria do processo de tomada de decisões em diversas áreas profissionais.

Ao adotar o Teste de Tabela de Decisão, os engenheiros de teste podem maximizar a cobertura dos cenários relevantes com um número mínimo de casos de teste, economizando tempo e recursos durante o processo de teste. Além disso, a técnica ajuda a identificar falhas na lógica de decisão, melhorando a qualidade e confiabilidade do software testado.

O procedimento para executar o Teste de Tabela de Decisão envolve os seguintes passos:

**Identificação das condições**: Analisar os requisitos e o comportamento do sistema para identificar todas as condições e variáveis que influenciam a lógica de decisão. A notação mínima necessária é a binária que determina se uma condição ou ação é verdadeira (V) ou falsa (F). Por ser uma documentação importante do projeto, o syllabus do CTFL do ISTQB recomenda:

- "V" (verdadeiro): significa que a condição foi satisfeita.
- "F" (falso): significa que a condição não foi satisfeita.
- "-" (traço): significa que o valor da condição é irrelevante para o resultado da ação.
- "N/A" (não Avaliada): significa que a condição é inviável para uma determinada regra.

Para ações:

- "X": significa que a ação deve ocorrer.
- " " (em branco): significa que a ação não deve ocorrer.

Outras notações também podem ser usadas.

**Definição das partições de equivalência**: Agrupar as combinações de valores de entrada em partições de equivalência mutuamente exclusivas e coletivamente exaustivas. Cada partição deve representar um cenário único e significativo que afete a lógica de decisão.

**Construção da Tabela de Decisão**: Criar uma tabela que liste todas as combinações de condições e as ações resultantes de cada cenário. Cada célula da tabela representa o resultado da lógica de decisão para uma combinação específica de valores de entrada.

**Seleção dos casos de teste**: Escolher, no mínimo, um caso de teste para cada partição de equivalência identificada na tabela. É essencial garantir que todas as partições sejam cobertas ao menos uma vez.

**Execução dos testes**: Realizar os testes usando os casos de teste selecionados e comparar os resultados com as expectativas definidas na Tabela de Decisão.

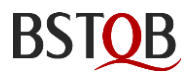

# 4 Referências

#### **ISTQB Syllabus CTFL**

*Certified Tester Foundation Lavel, v4.0, bstqb.org.br*

#### **Andrews, M. and Whittaker, J. (2006)**

*How to Break Web Software: Functional and Security Testing of Web Applications and Web Services, Addison-Wesley Professional* 

#### **Myers, H.J. (1972)**

*Compiling Optimised Code from Decision Tables IBM J. Res. & Development (Sept. 1972) p. 489–503.*

#### **Whittaker, J. (2002)**

*How to Break Software: A Practical Guide to Testing, Pearson*